# Chapter 8

Optimized Implementation of Logic Circuits

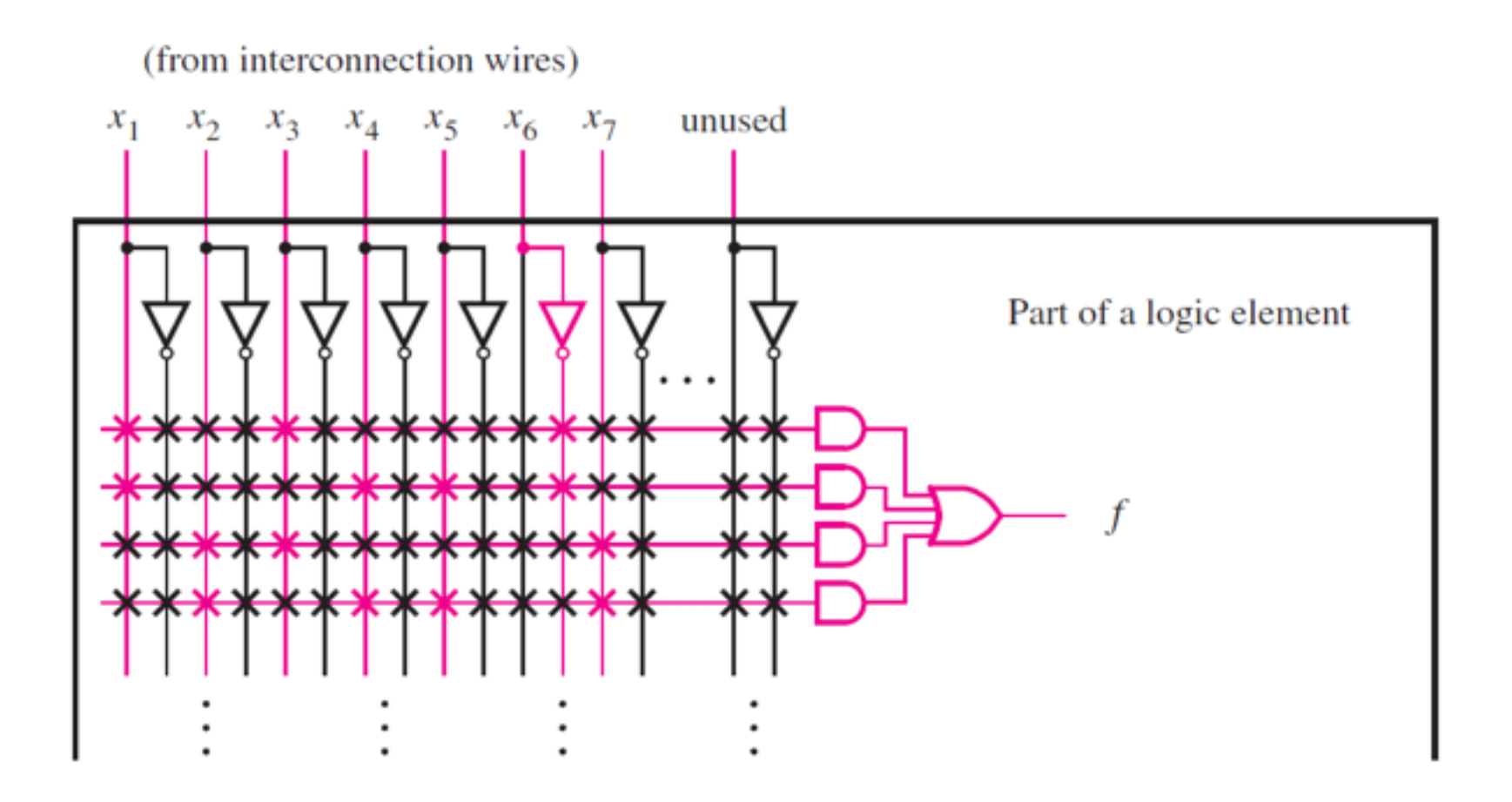

Figure 8.1. Implementation in a CPLD.

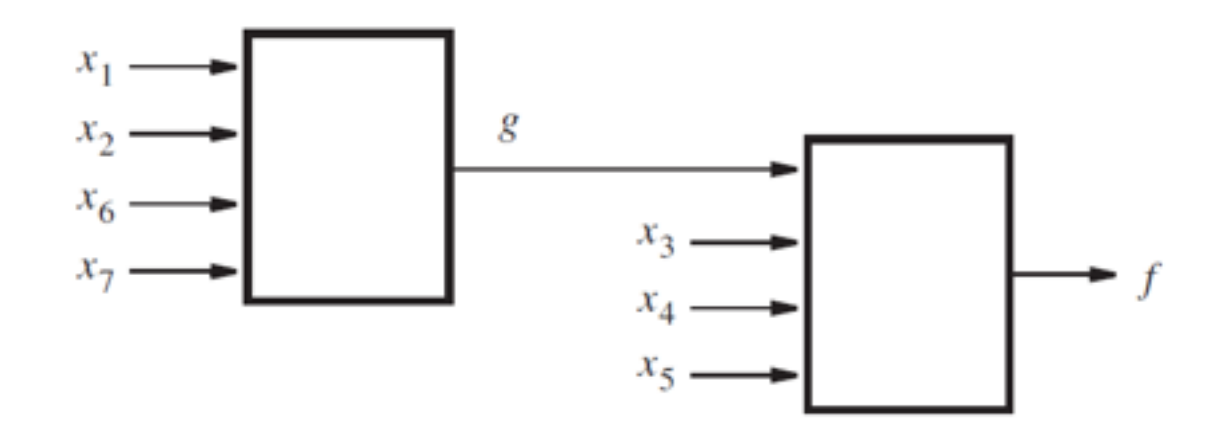

## Figure 8.2. Using three LUTs after factoring.

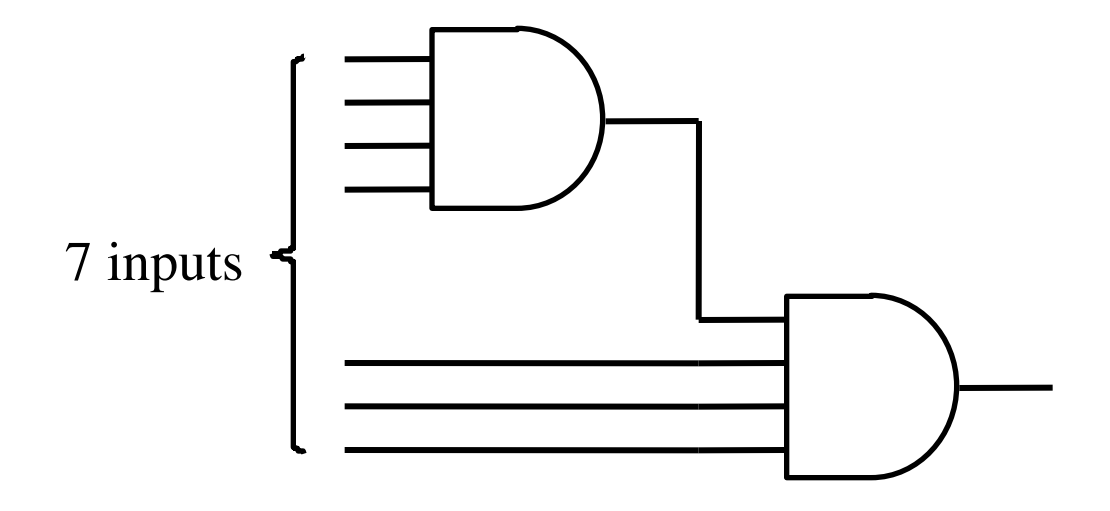

Figure 8.3. Using four-input AND gates to realize a seven-input product term.

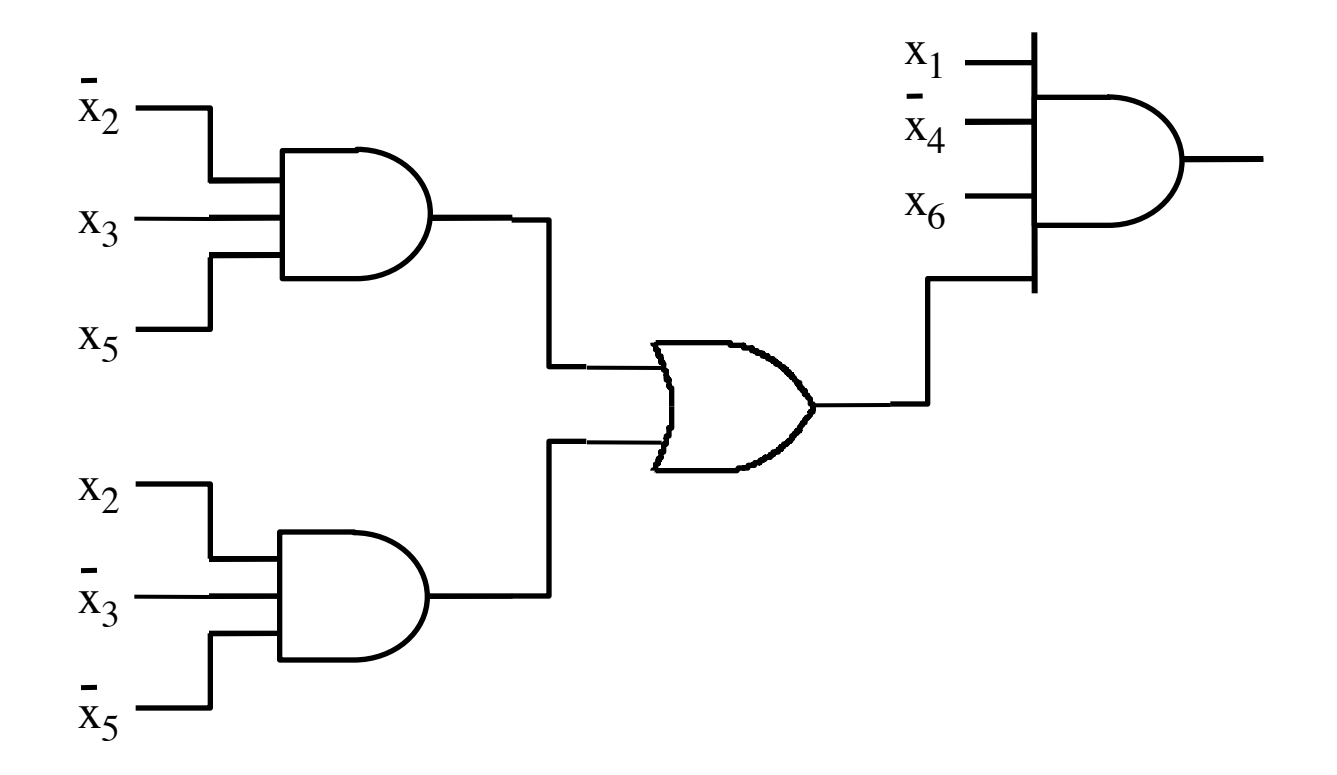

Figure 8.4. A factored circuit.

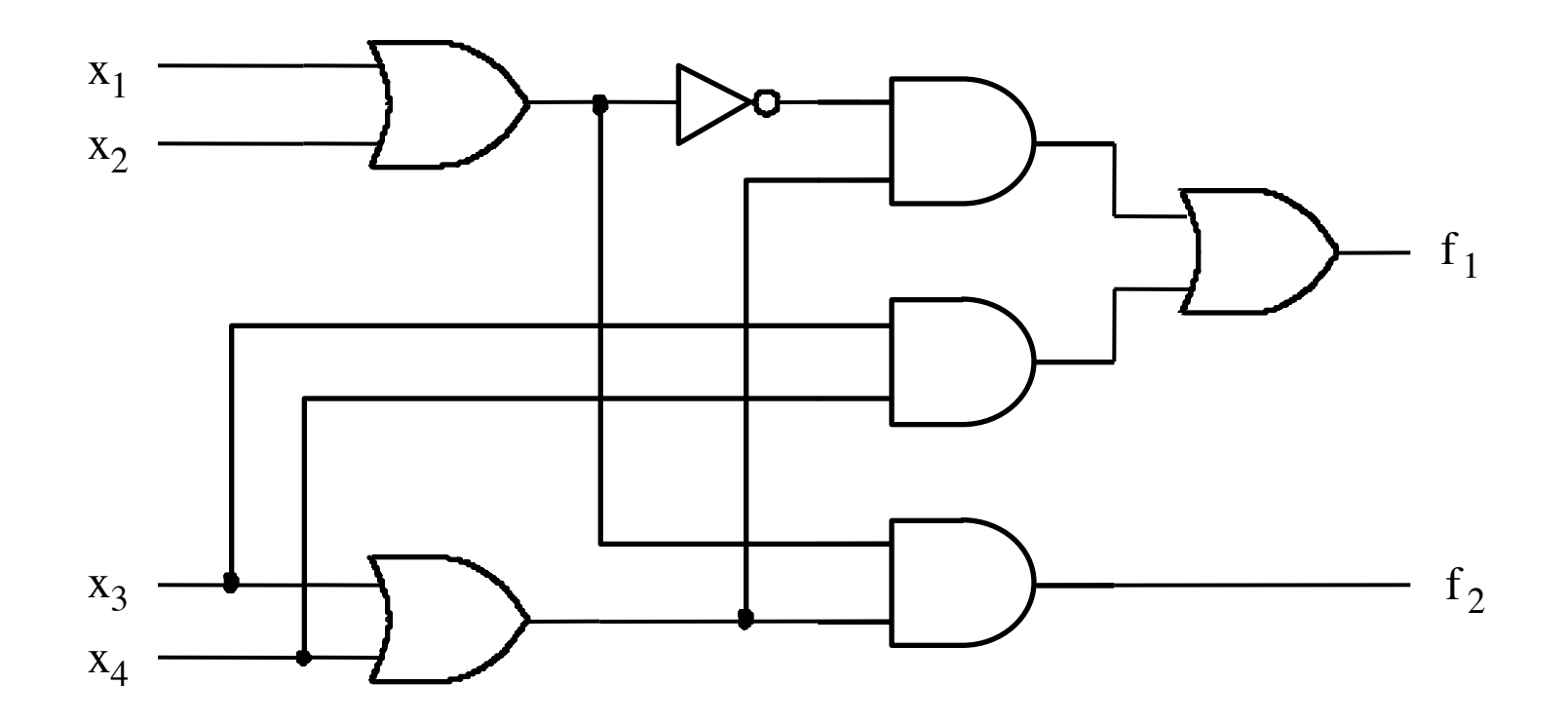

Figure 8.5. Circuit for Example 8.1.

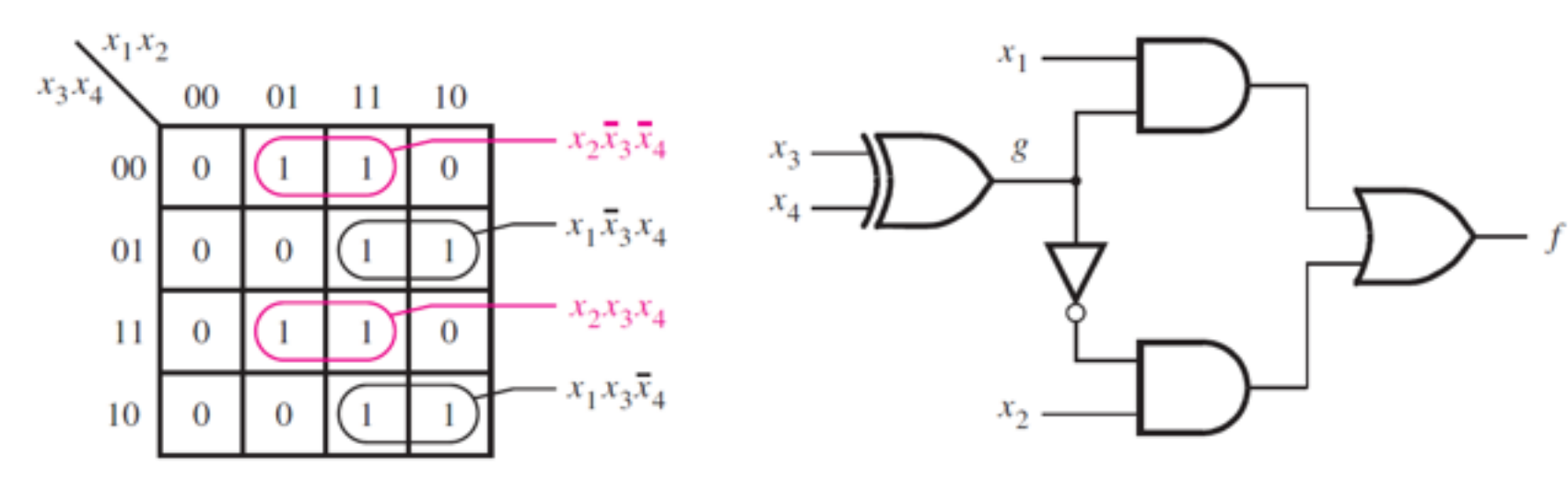

(a) Product terms

(b) Multilevel circuit

Figure 8.6. The function for Example 8.2.

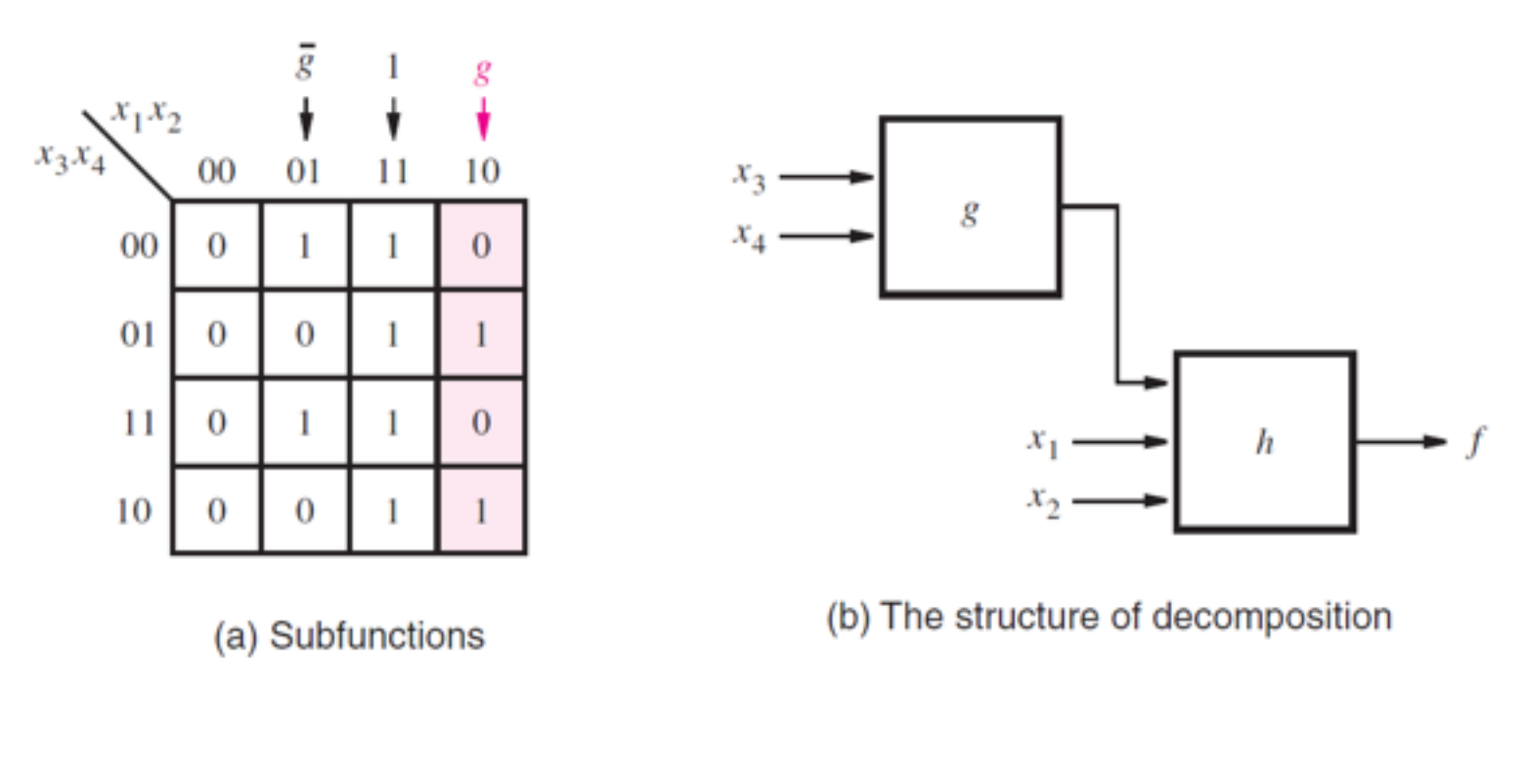

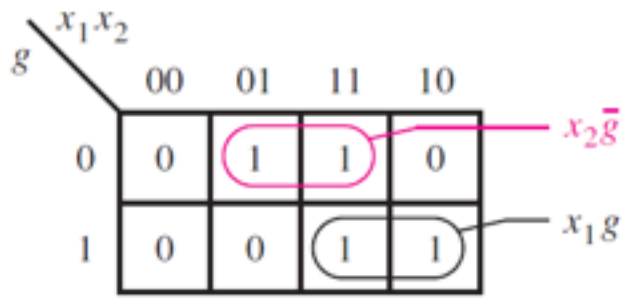

(c) Karnaugh map for  $h(x_1, x_2, g)$ 

Figure 8.7. Subfunctions used in decomposition.

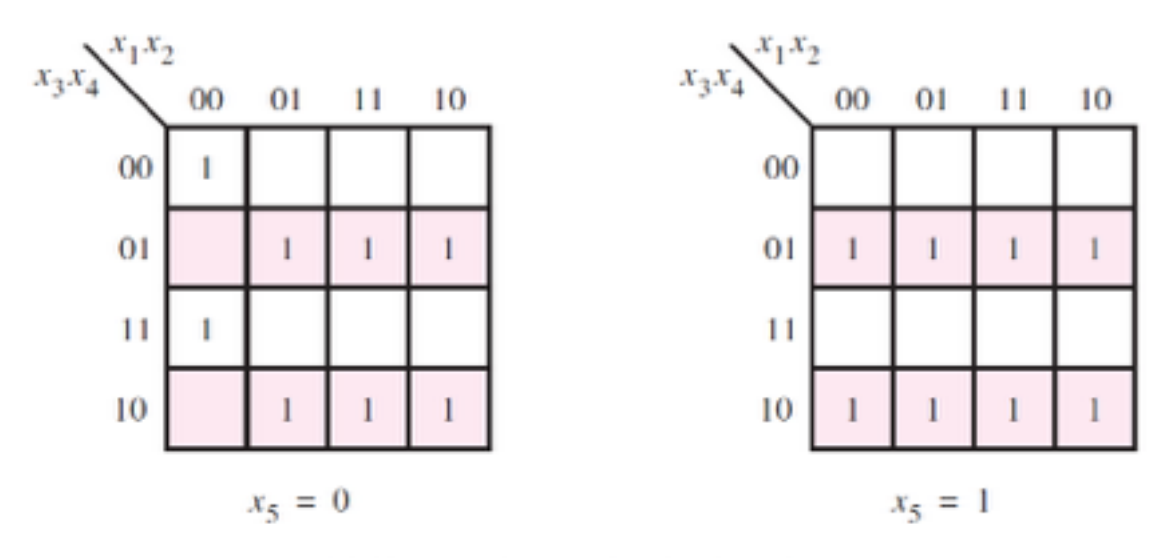

(a) Karnaugh map for the function  $f$ 

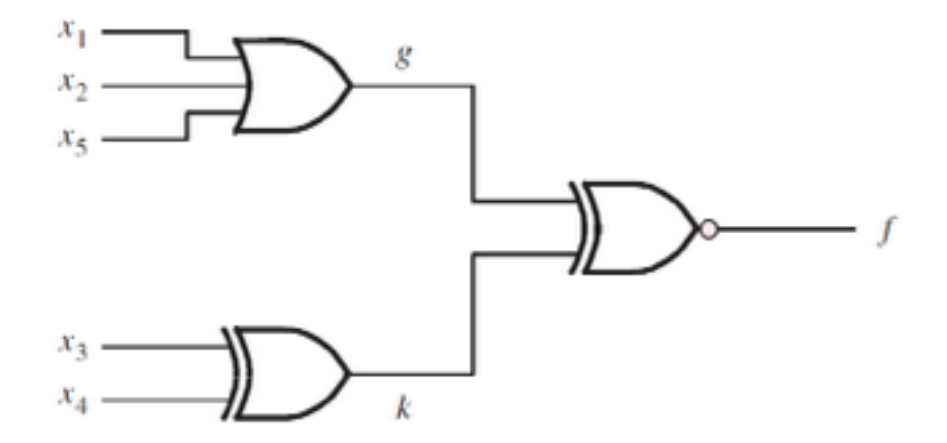

(b) Circuit obtained using decomposition

Figure 8.8. Decomposition for Example 8.3.

Figure 8.9. Implementation of XOR.

Figure 8.10. Conversion to a NAND-gate circuit.

Figure 8.11. Conversion to a NOR-gate circuit.

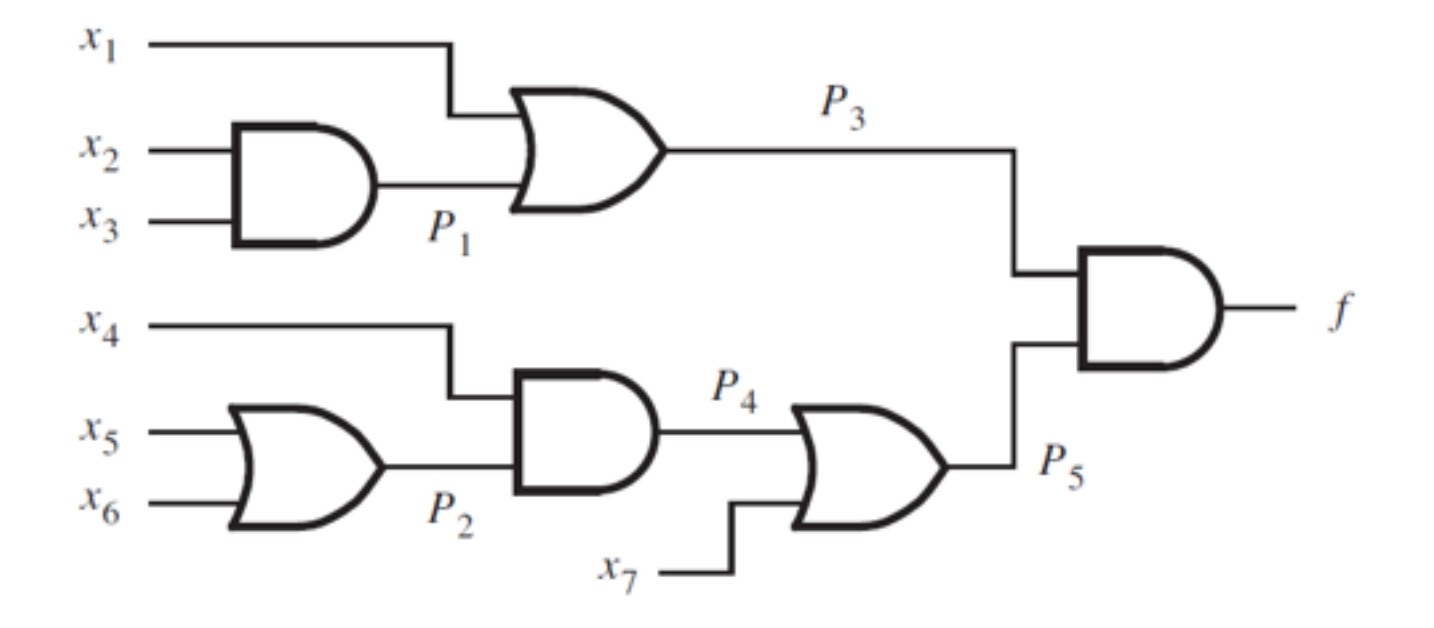

## Figure 8.12. Circuit for Example 8.6.

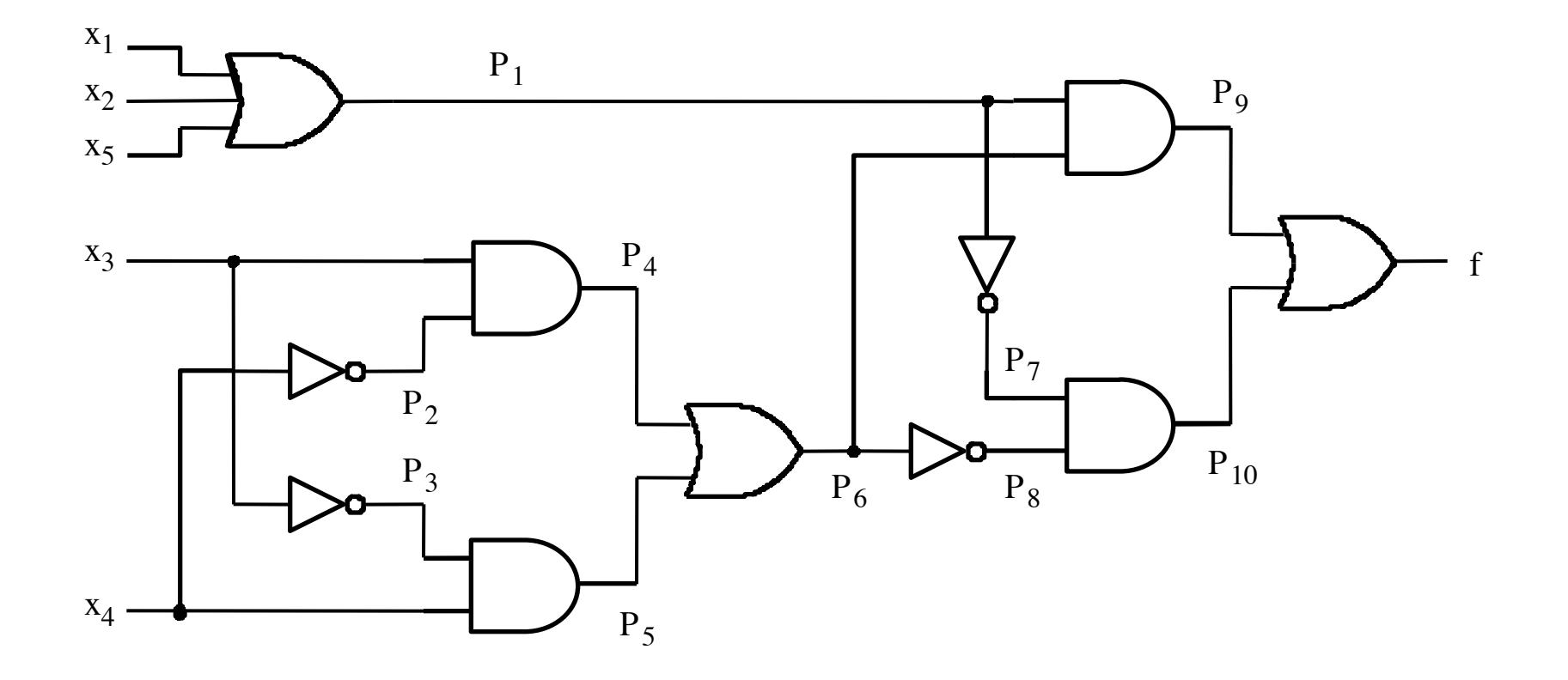

Figure 8.13. Circuit for Example 8.7.

Figure 8.14. Circuit for Example 8.8.

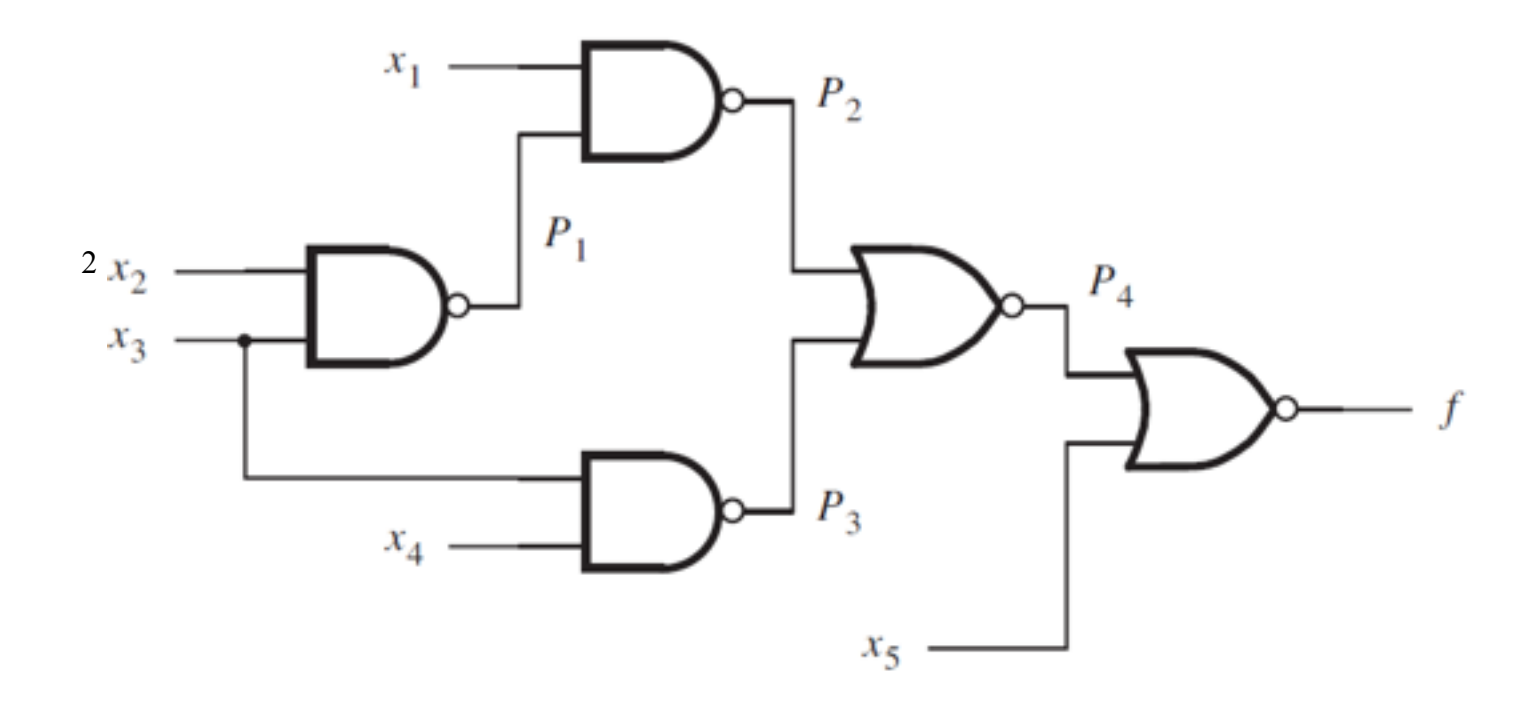

Figure 8.15. Circuit for Example 8.9.

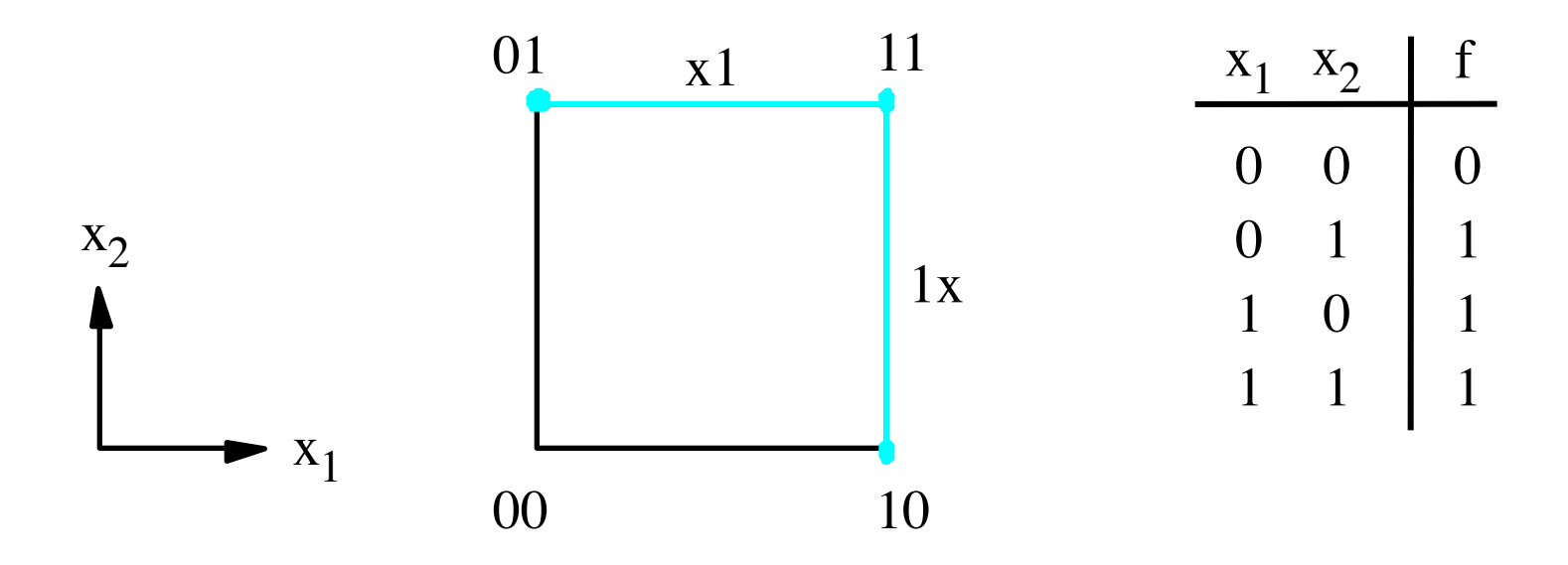

Figure 8.16. Representation of  $f(x_1, x_2) = \sum m(1, 2, 3)$ .

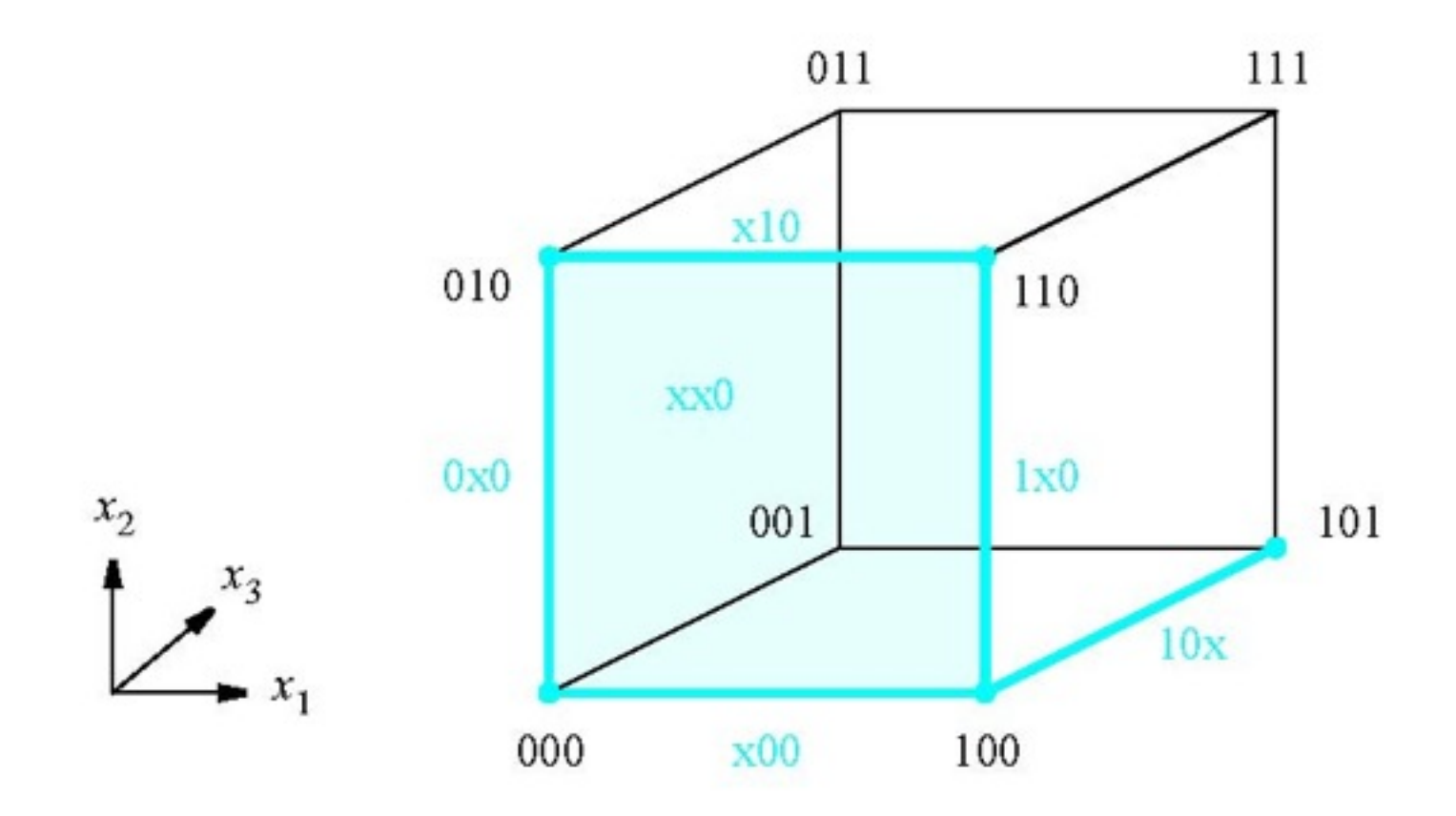

Figure 8.17. Representation of f  $(x_1, x_2, x_3) = \sum m(0, 2, 4, 5, 6)$ .

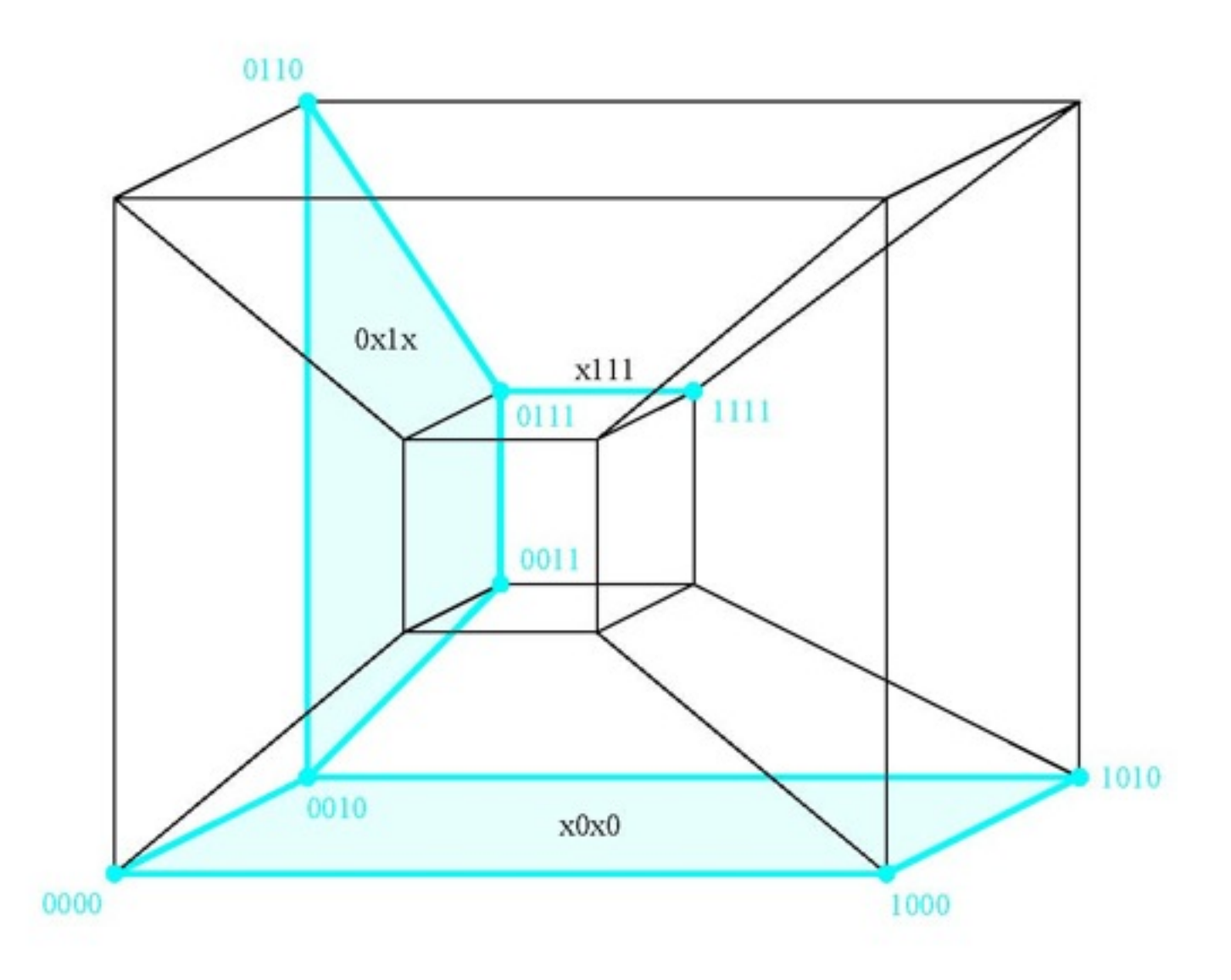

Figure 8.18. Representation of  $f_3$  from Figure 2.54.

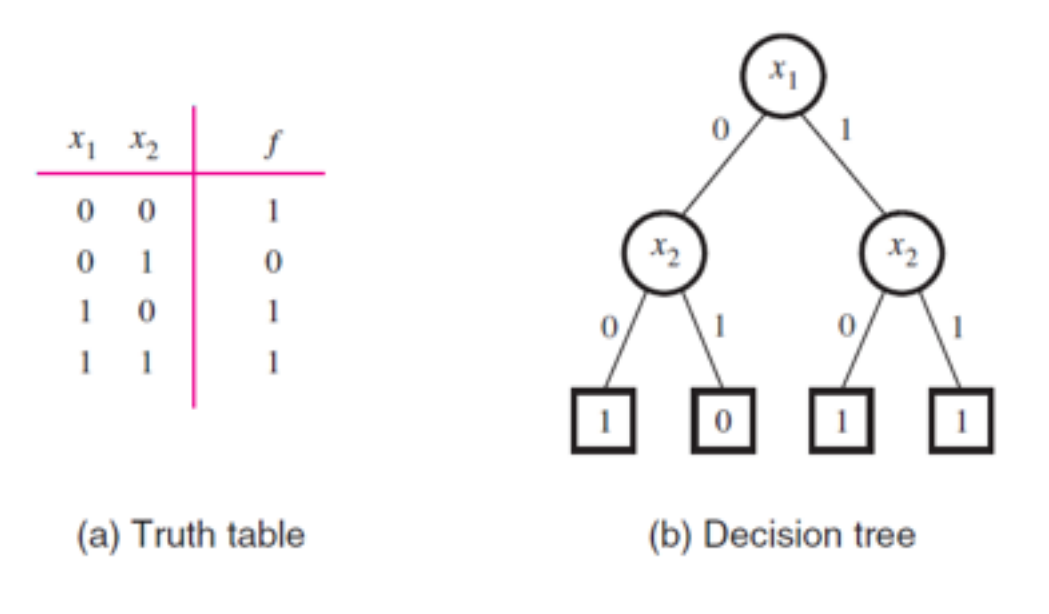

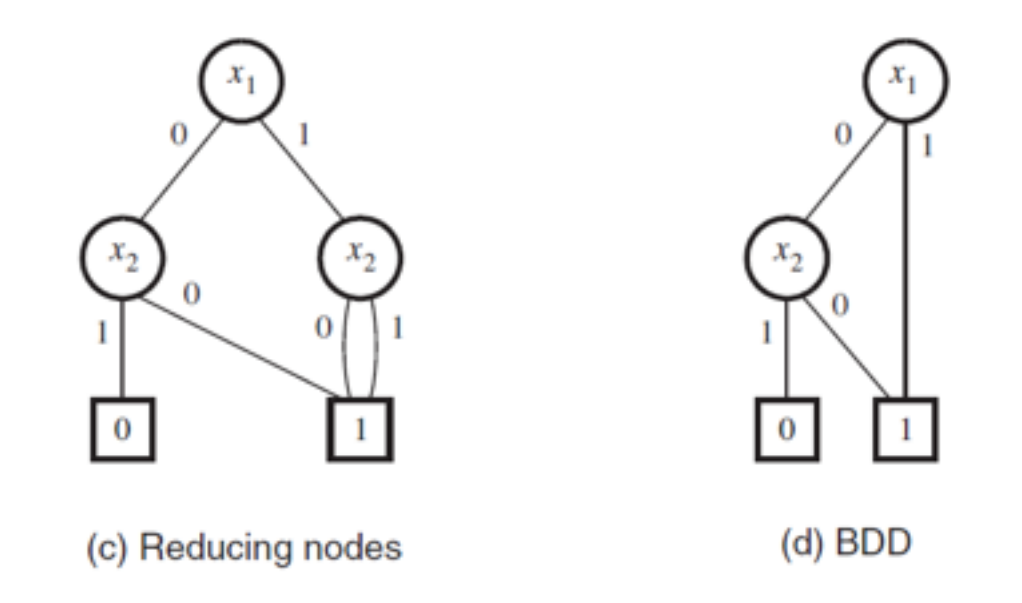

Figure 8.19. Derivation of a binary decision diagram (BDD).

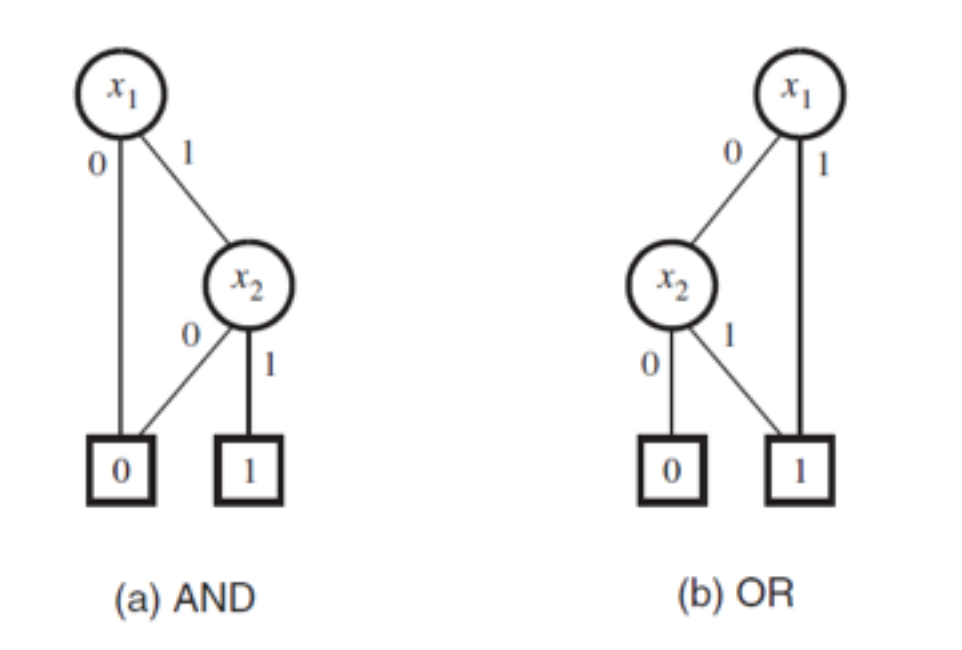

Figure 8.20. BDDs for the AND and OR functions.

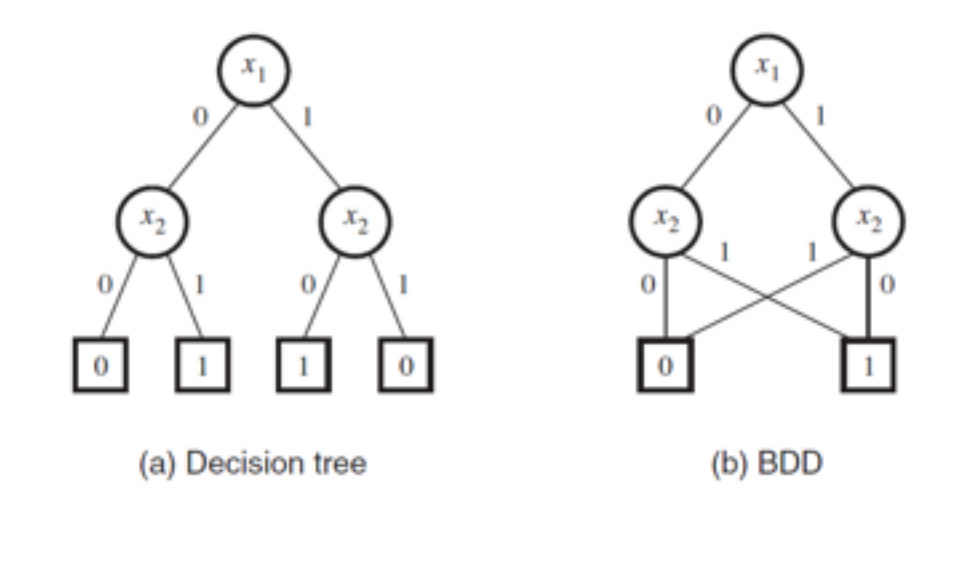

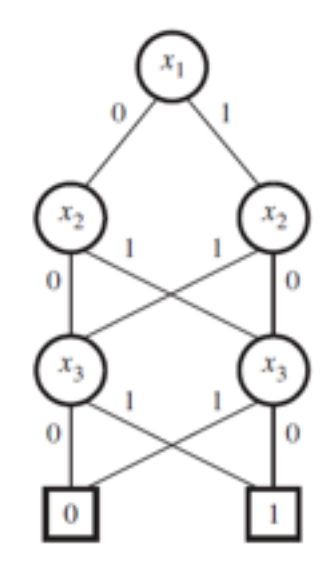

(c) 3-input BDD

Figure 8.21. Derivation of BDDs for XOR functions.

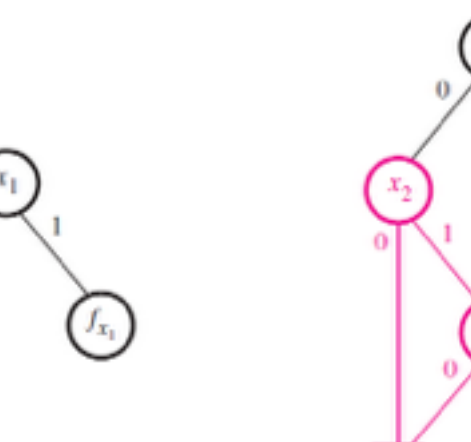

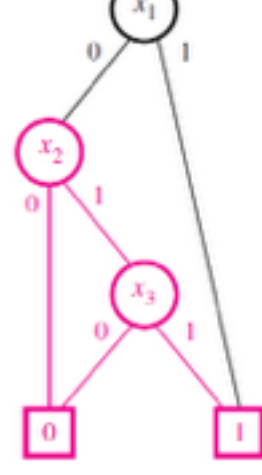

(a) Expansion using  $x_1$ 

(b) BDD ordered  $x_1, x_2, x_3$ 

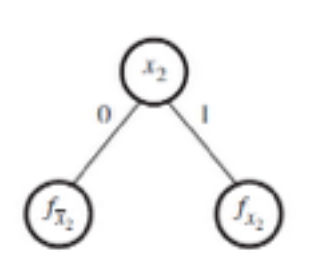

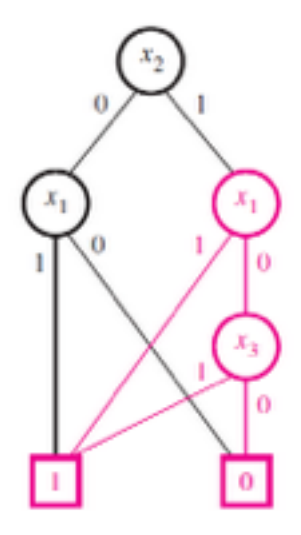

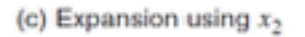

(d) BDD ordered  $x_2, x_1, x_3$ 

Figure 8.22. Derivation of BDDs for  $f = x_1 + x_2 x_3$ .

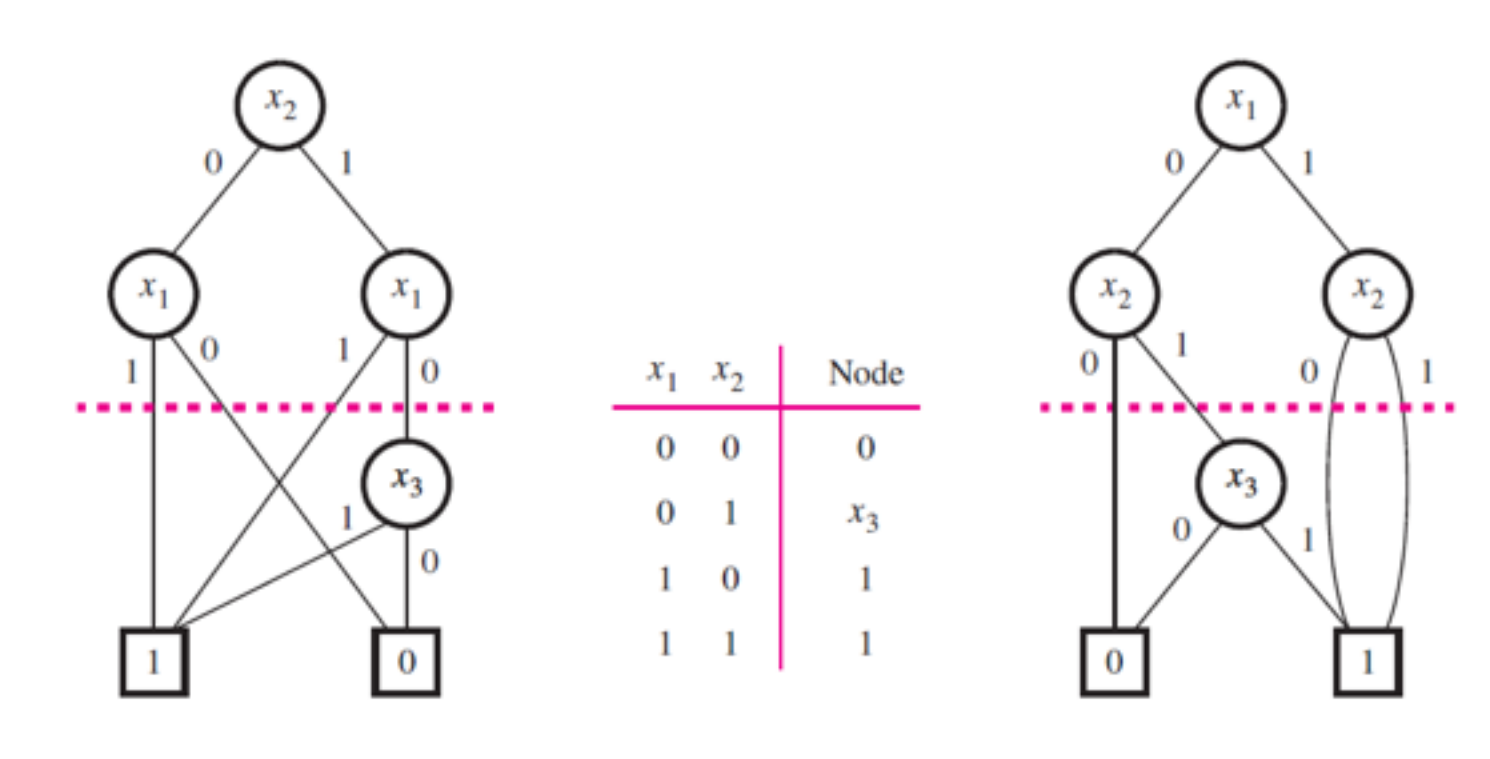

(a) BDD ordered  $x_2, x_1, x_3$ 

(b) Truth table

(c) Order  $x_1, x_2, x_3$ 

Figure 8.23. Reordering the nodes in a BDD.

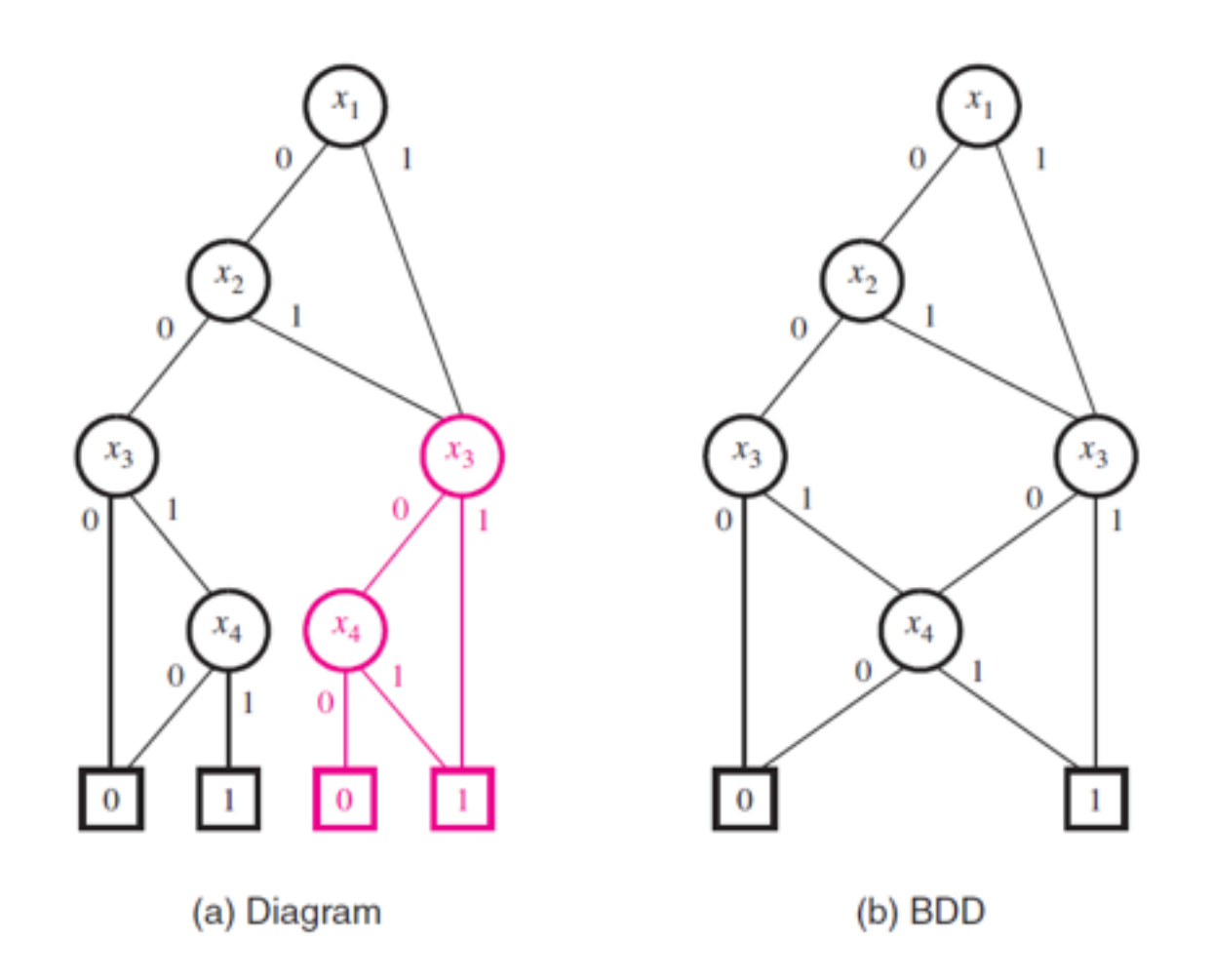

Figure 8.24. Derivation of a BDD for the function in Example 8.11.

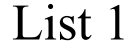

#### List 1 List 2 List 3

 $\sqrt{ }$  $\checkmark$ 

 $\checkmark$  $\checkmark$ 

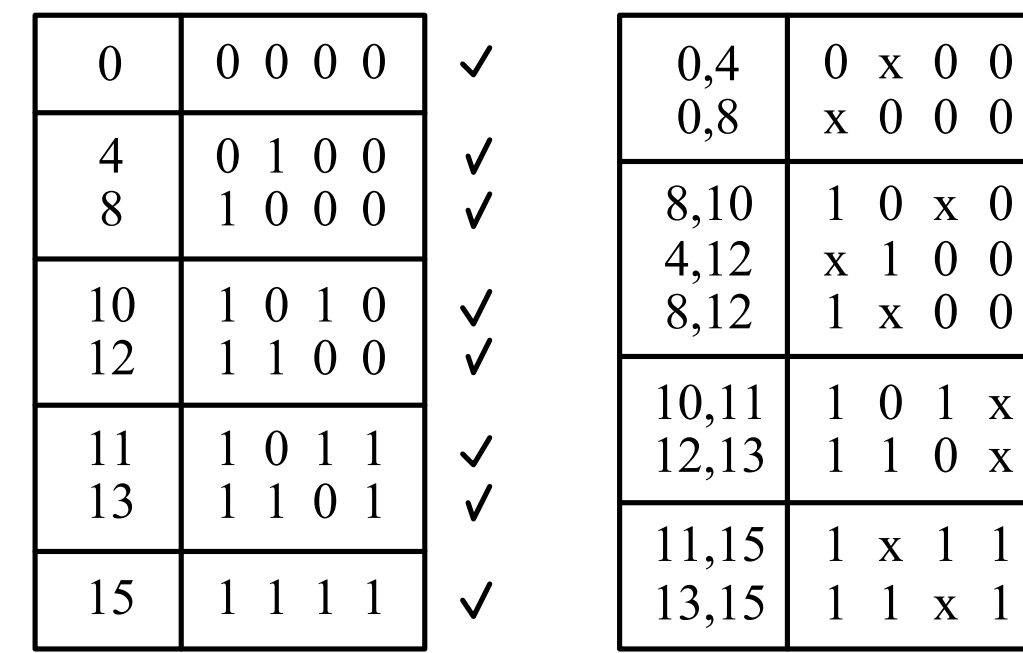

 $0,4,8,12$  x x 0 0

Figure 8.25. Generation of prime implicants for the function in Figure 2.58.

Figure 8.26. Selection of a cover for the function in Figure 2.58.

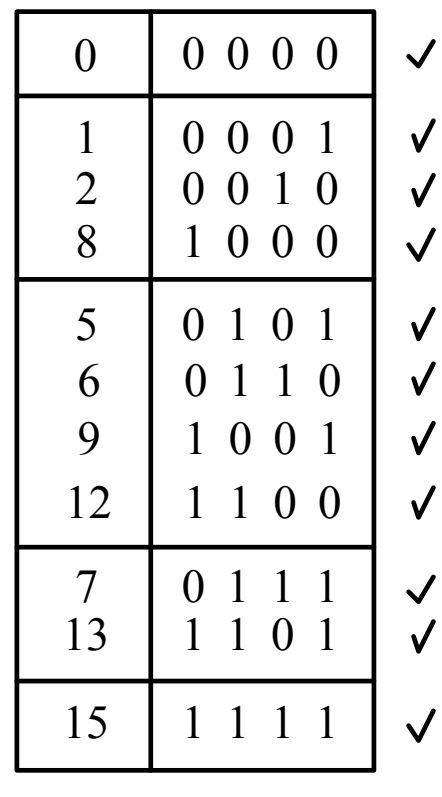

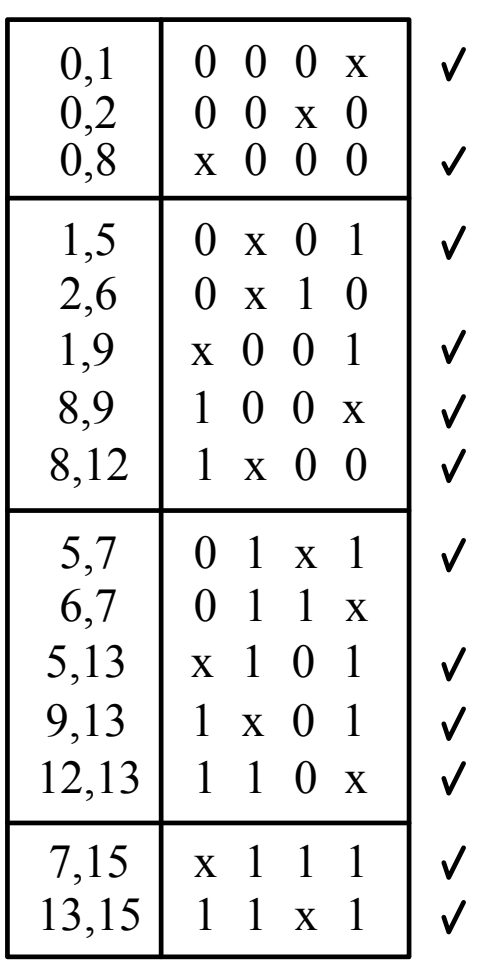

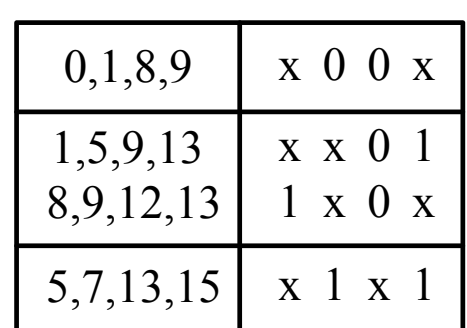

Figure 8.27. Generation of prime implicants for the function in Example 8.12.

Figure 8.28. Selection of a cover for the function in Example 8.12.

Figure 8.29. Selection of a cover for the function in Example 8.13.

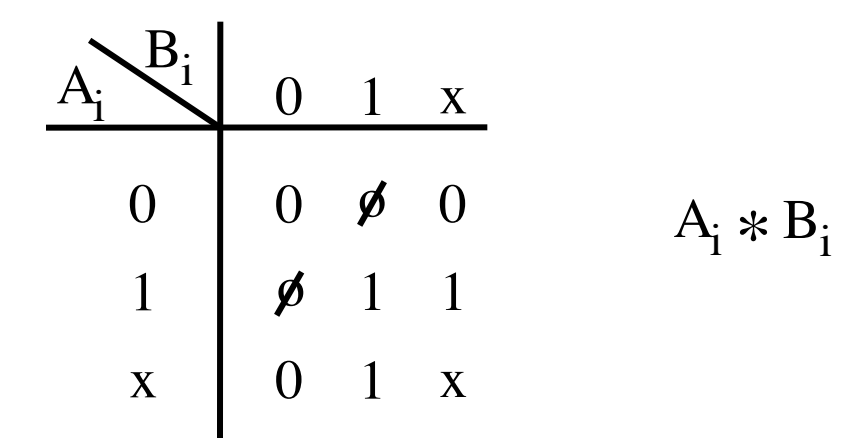

Figure 8.30. The coordinate \*-operation.

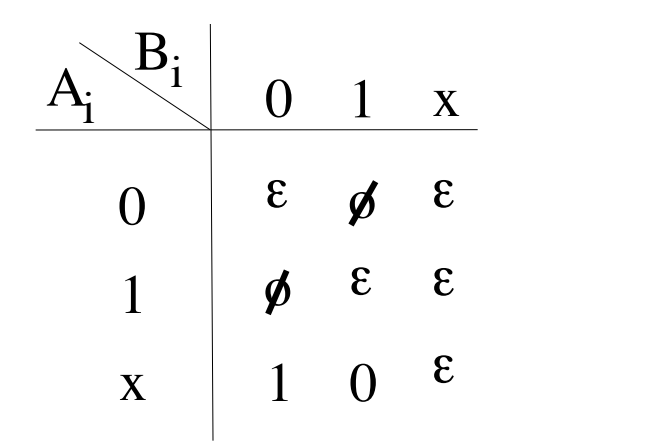

 $A_i \# B_i$ 

Figure 8.31. The coordinate #-operation.

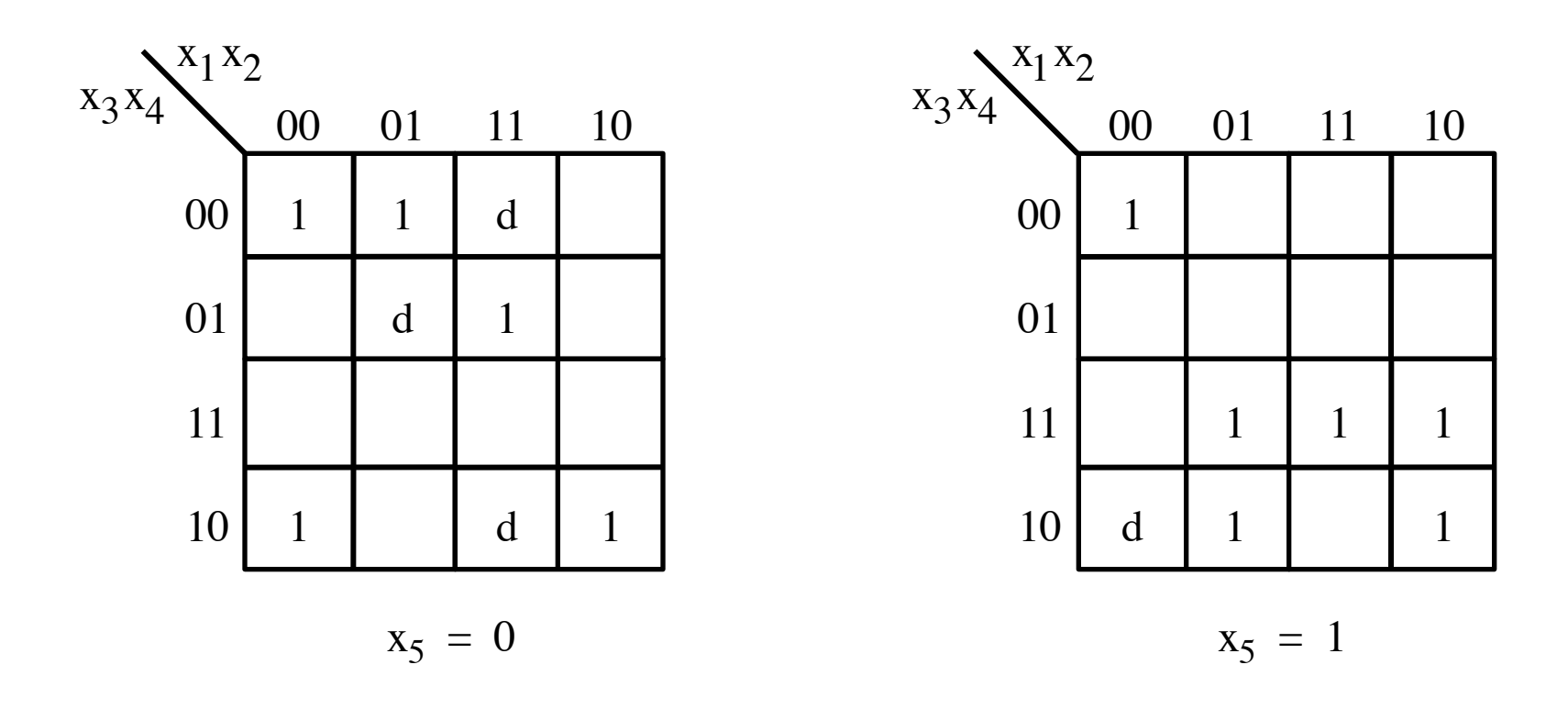

Figure 8.32. The function for Example 8.18.

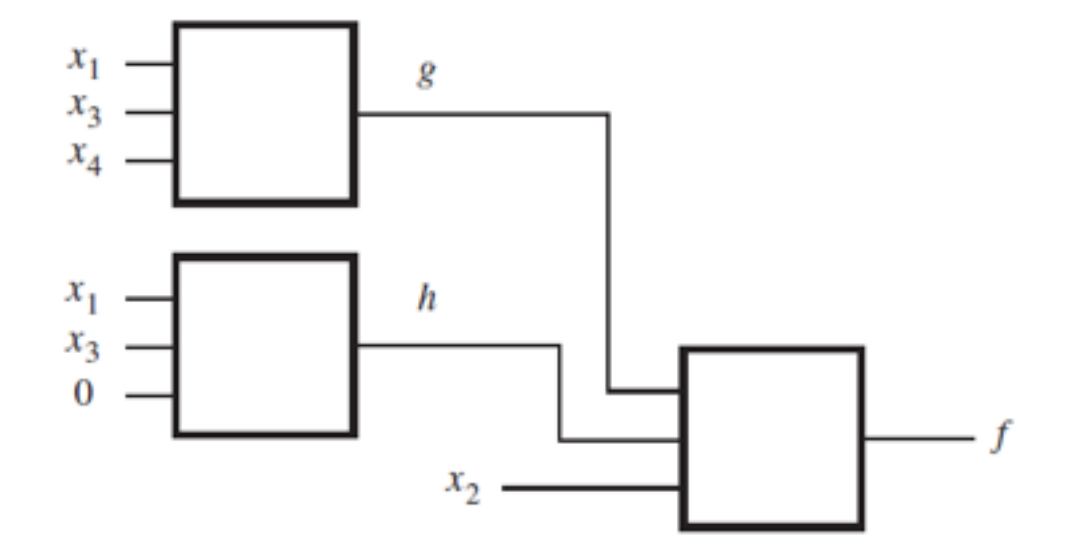

Figure 8.33. The function in Example 8.19.

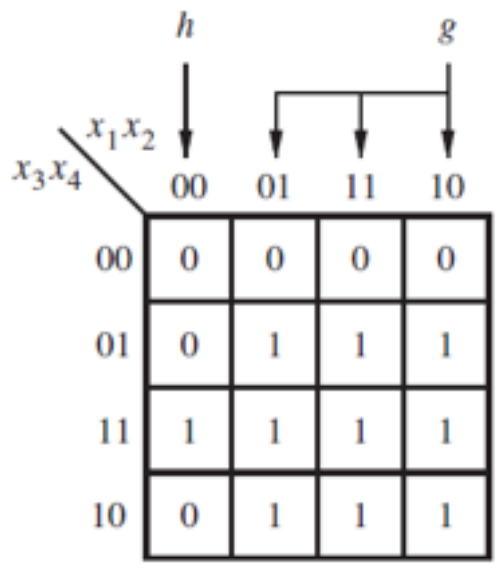

Figure 8.34. The function for Example 8.20.

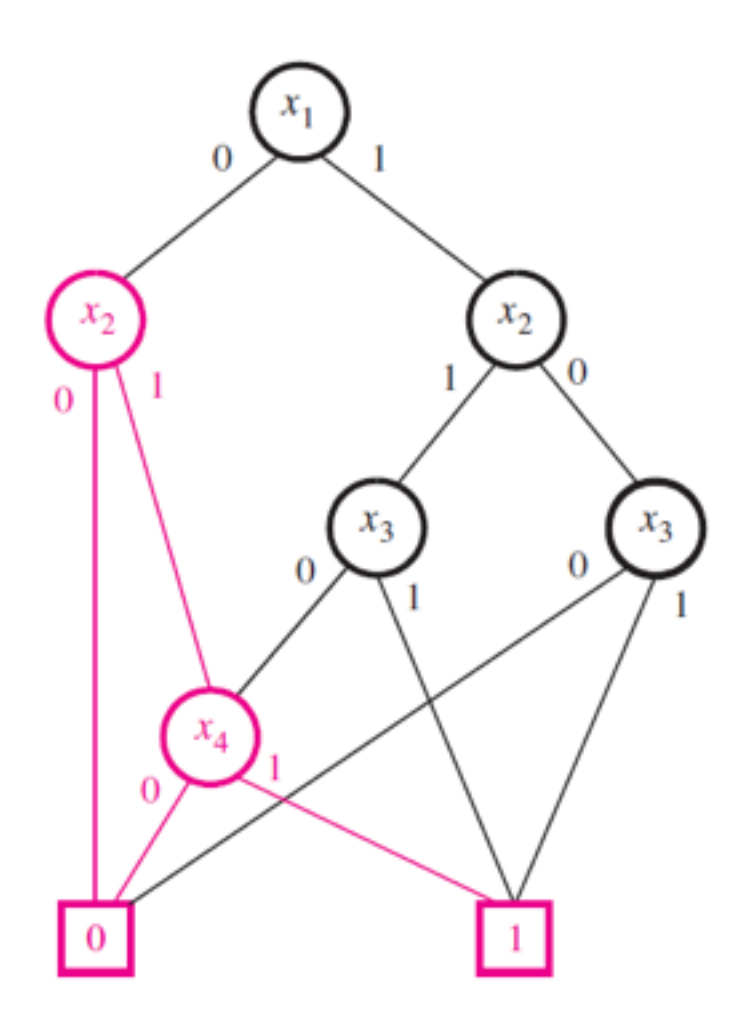

Figure 8.35. The BDD for Example 8.21.

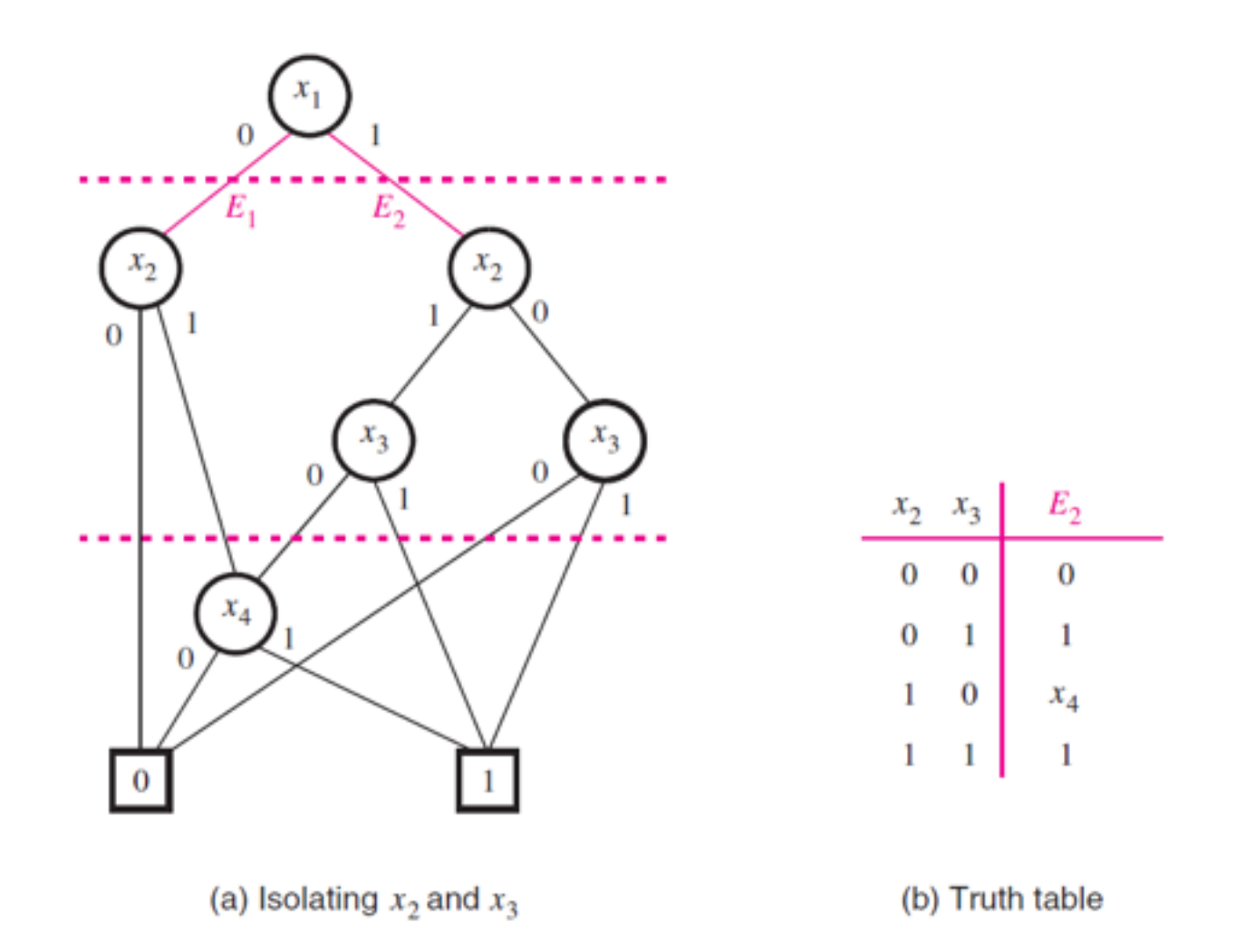

Figure 8.36. Reordering the BDD in Figure 8.35.

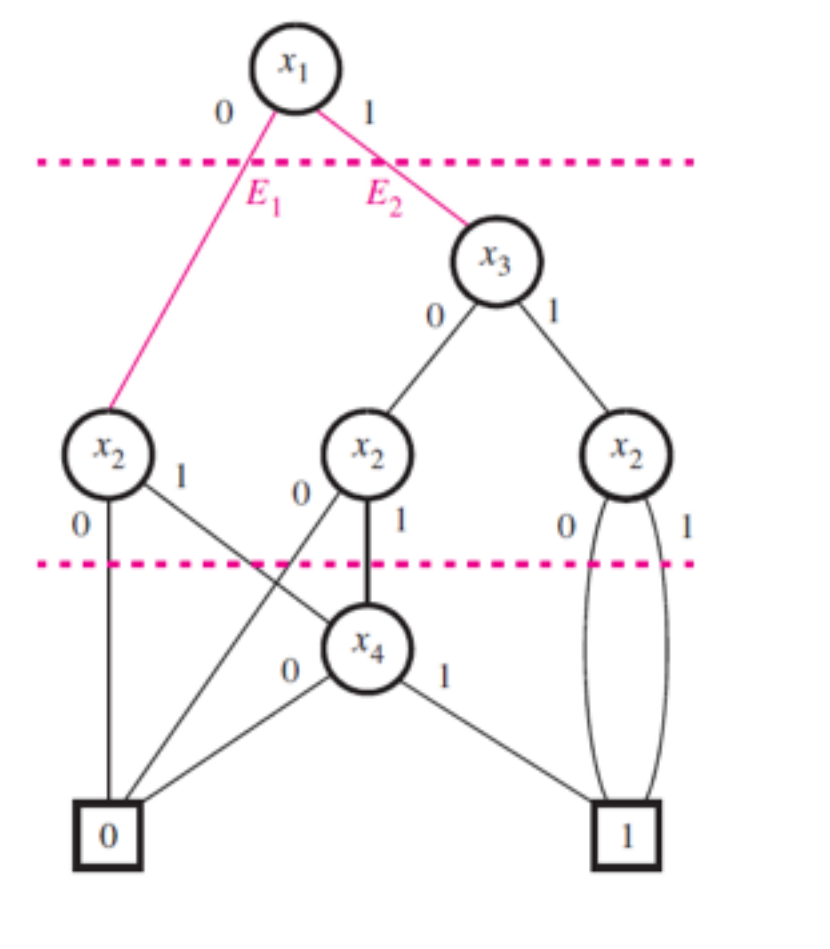

(a) Reordered tree

(b) Order  $x_1, x_3, x_2, x_4$ 

 $x_4$ 

 $\bf{0}$ 

 $\Omega$ 

 $x_{\rm 2}$ 

0

 $x_3$ 

 $\bf{0}$ 

Figure 8.37. The BDD for Example 8.22.

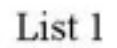

List 3

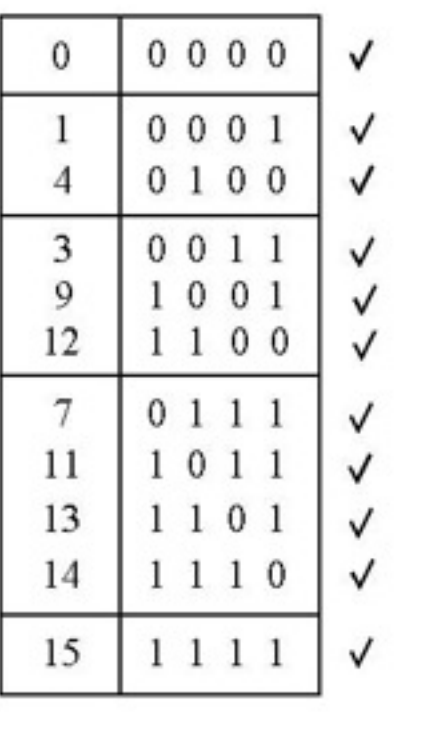

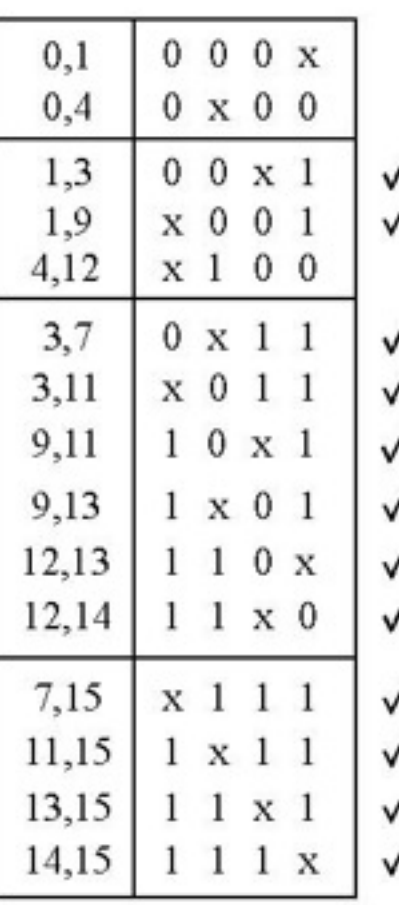

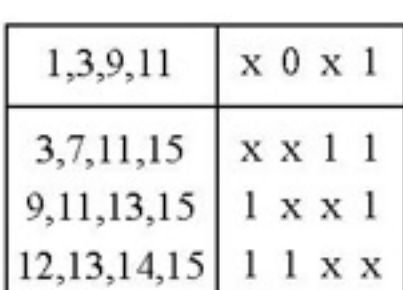

Figure 8.38. Generation of prime implicants for the function in Example 8.23.

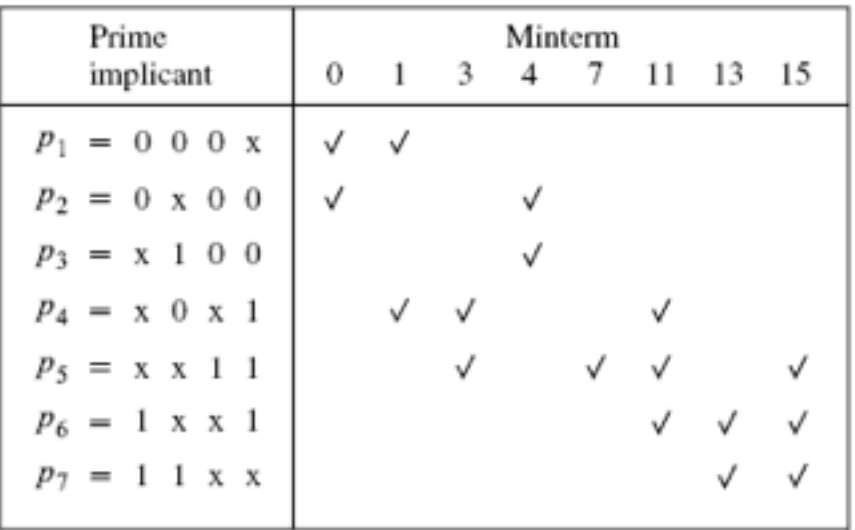

(a) Initial prime implicant cover table

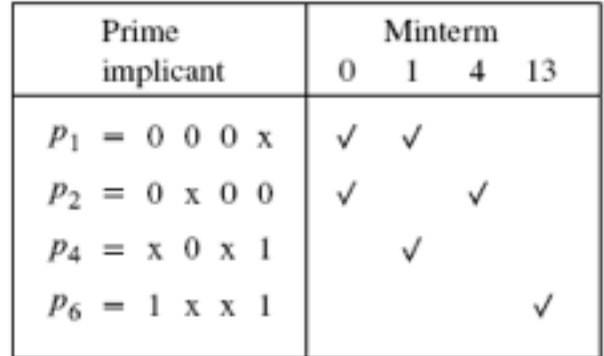

(b) After the removal of rows  $p_3$ ,  $p_5$  and  $p_7$ , and columns 3, 7, 11 and 15

Figure 8.39. Selection of a cover for the function in Example 8.23.

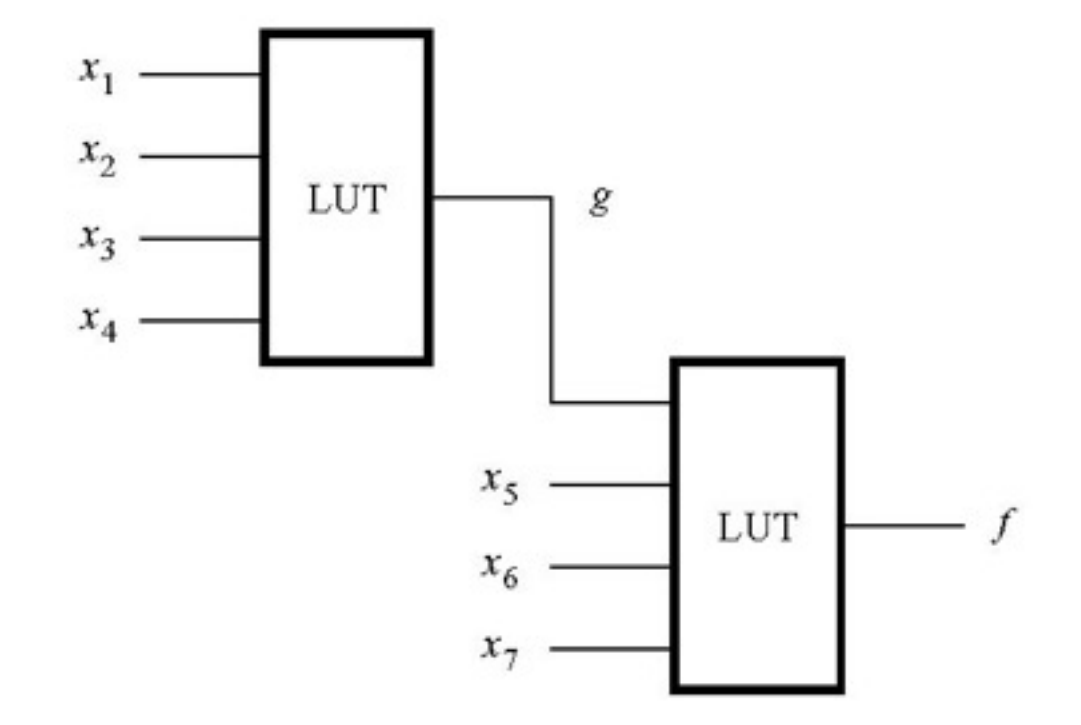

Figure 8.40. Circuit for Example 8.26.

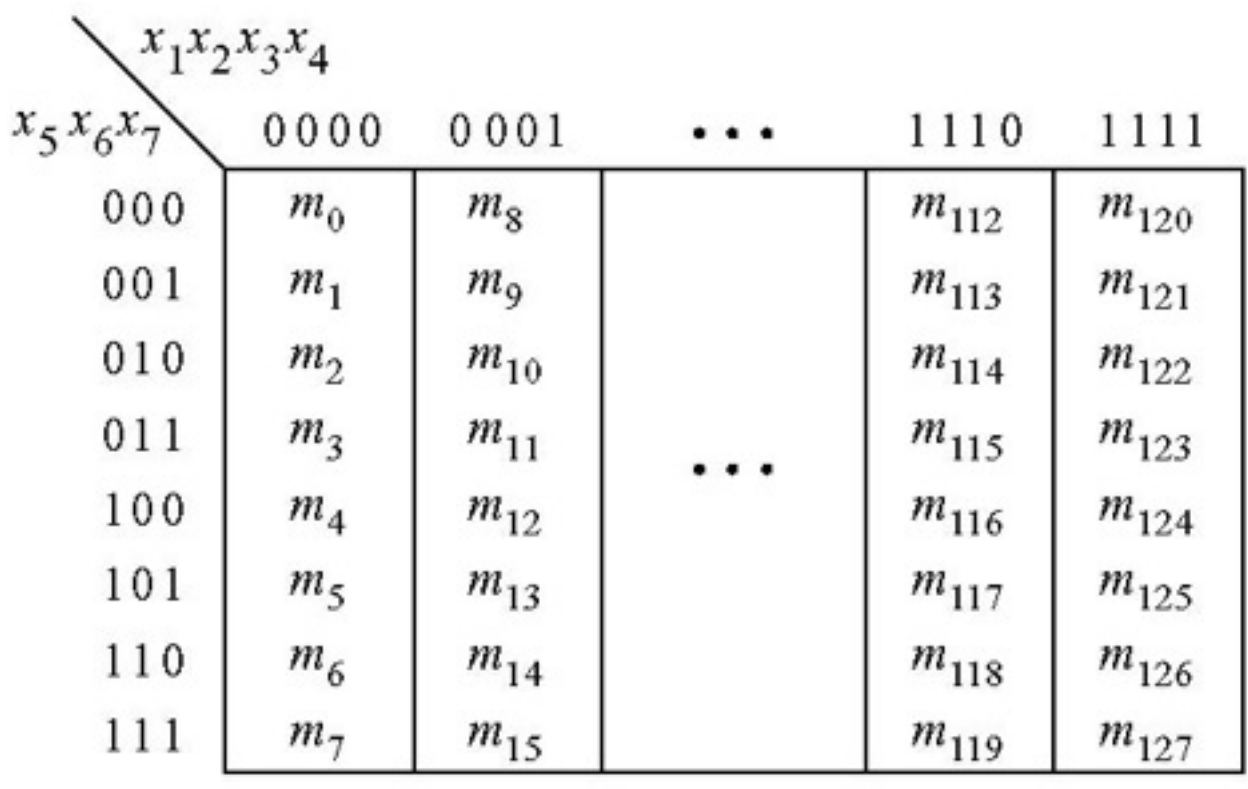

 Figure 8.41. A possible format for truth tables of seven-variable functions.

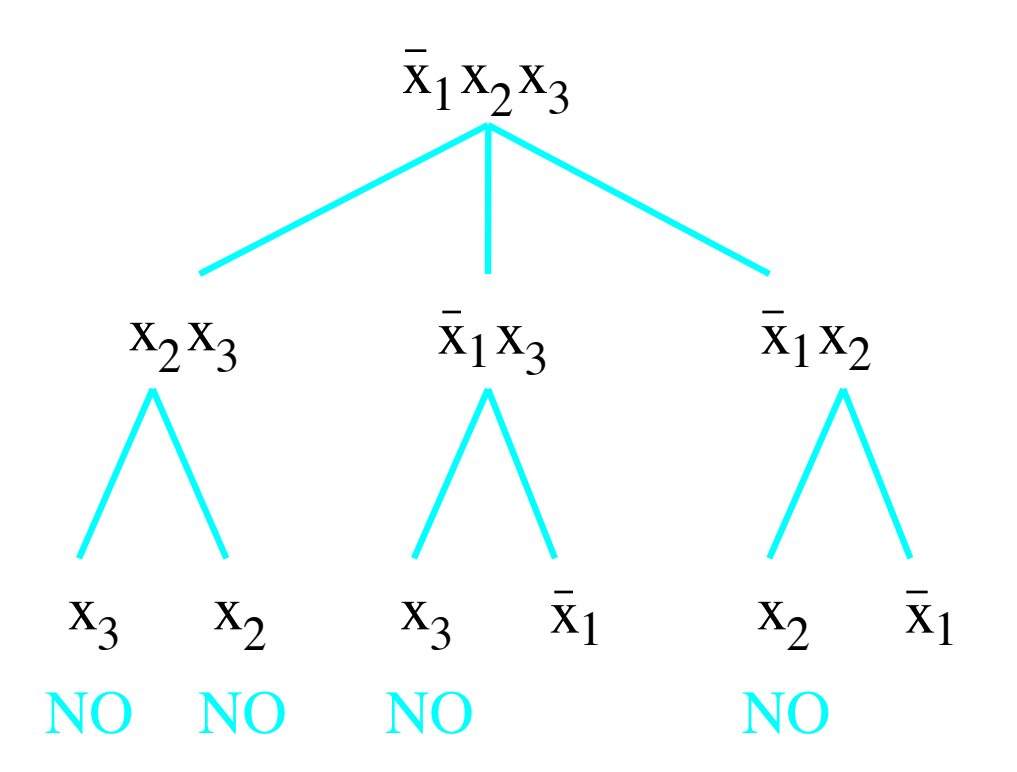

Figure P8.1. Expansion of implicant  $x_1x_2x_3$ .

Figure P4.2. Circuit for problem 4.33.

Figure P4.3. Circuit for problem 4.34.